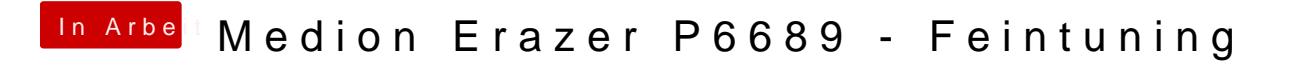

Beitrag von Basti Wolf vom 9. April 2021, 13:49

Welche Config.plist hast du jetzt dafür verwendet ?